# 大数据编程模型和使用技巧

#### **SPARK**

陈一帅

[yschen@bjtu.edu.cn](mailto:yschen@bjtu.edu.cn)

北京交通大学电子信息工程学院

――― 网络智能实验室

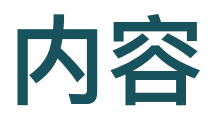

- 图计算模型
- Spark 简介
- 算法实例
- Spark SQL 和 DataFrame
- 编程实例

#### 图执行模型

- 计算由有向图(通常为非循环图)的任务图表示
- 执行从图的源开始
- 当节点的所有父节点都已完成时, 就安排该节点执行
- 图节点执行涉及一个或多个分布式节点的并行操作

#### 图执行模型

- 可以手动构造图形,也可以由编译器从程序中隐式或显式地 构造图形
- 大数据工具

o Spark, Apache Flink, Storm, Google Dataflow

• 机器学习工具

o Google TensorFlow, Microsoft Cognitive Toolkit

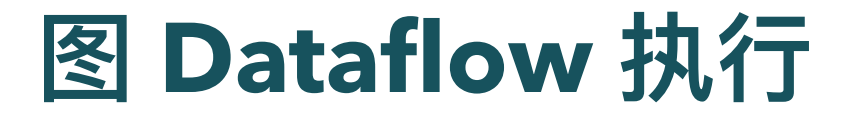

• 数据流图, 编译为并行执行图

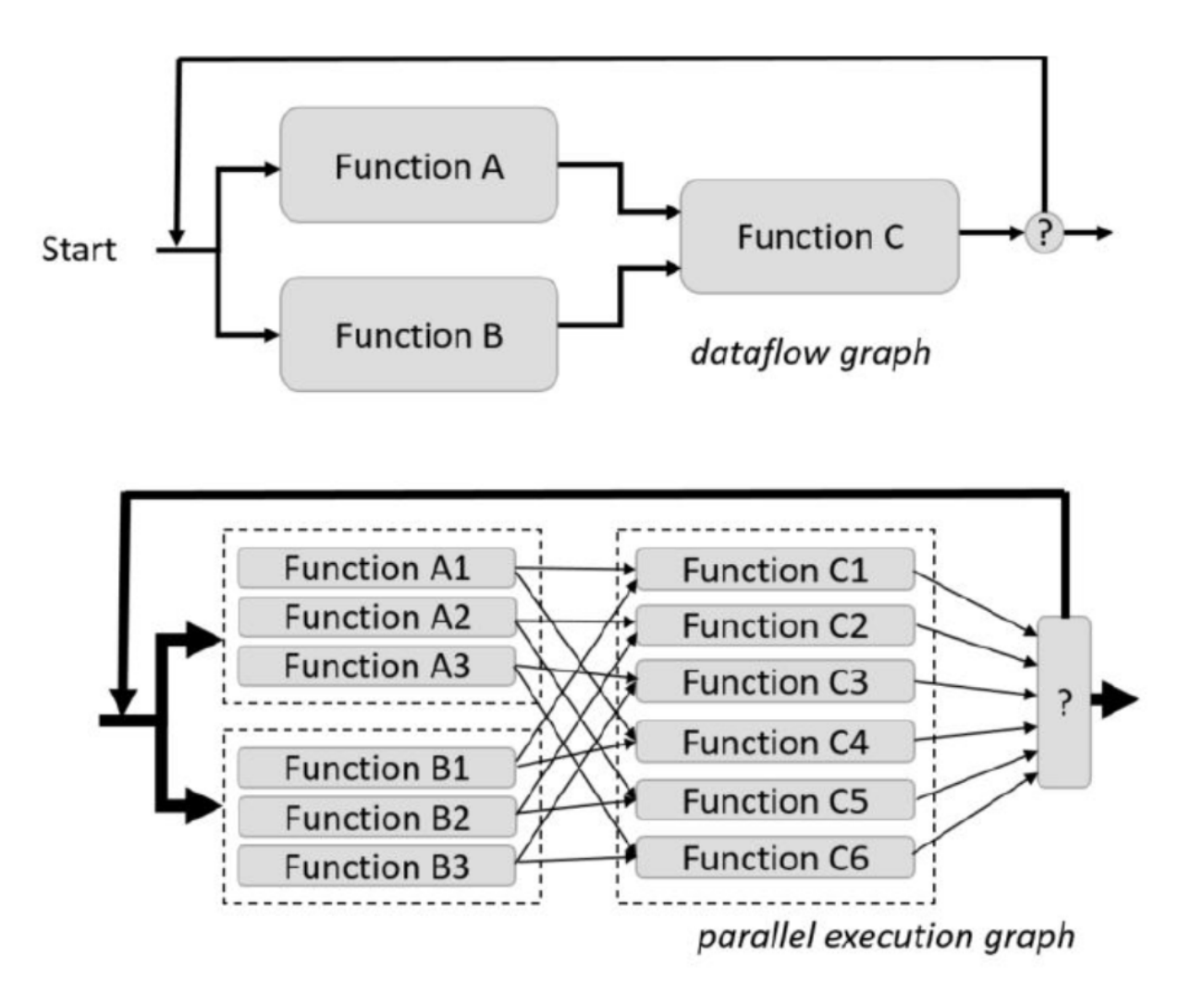

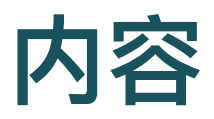

- 图计算模型
- Spark 简介
- 算法实例
- Spark SQL 和 DataFrame
- 编程实例

#### **Hadoop** 的局限

- 线性数据流结构
- 基于磁盘
	- 程序从磁盘读取输入数据
	- 对输⼊数据进⾏映射(Map)功能
	- 简化(Reduce)映射结果
	- 将结果存储在磁盘上
- 速度慢

#### **Spark**

- 机器学习训练中需要大量迭代
- Hadoop
	- 在两个 MapReduce 作业之间重用数据, 需要写入外部磁盘
	- 导致⼤量开销
- Spark
	- 在本地工作进程中的动态随机存取存储器 (DRAM) 上进行缓存, 大大 减少开销

#### **Spark**

- 基于内存
	- ⽐基于磁盘的 Hadoop 快得多
- 图执行模型

○ 允许 MapReduce 迭代以及更有效的数据重用

- 交互式操作界面
	- 类似 Matlab
- 可以在 YARN 和 Mesos 上运行, 也可以在笔记本电脑和 Docker 容器中运⾏

#### 伪分布式本地模式

- 在一台机器上运行
	- 每个 CPU 内核一个执行程序
- 不需要分布式存储, 可使用本地文件系统
- ⽅便开发、测试

#### **Spark Core**

- 提供分布式任务调度、基本 I/O 功能
- 集群管理
	- 自己的独立调度程序, Hadoop YARN 或 Apache Mesos
- 存储接口
	- 支持 HDFS, MapR 文件系统 (MapR-FS), Cassandra, OpenStack Swift, Amazon S3 等接口

### **Spark** 模块

- Spark SQL 处理结构化数据
- Spark Streaming 处理实时数据流
- MLlib 包含常见的机器学习功能
- GraphX 用于处理网络图

#### 分布式执⾏模型

- 开发人员编写驱动程序
	- 定义一个或多个 RDD, 及其操作
	- 连接到一组 Worker
- Worker
	- 运行在集群服务器上
	- 可将 RDD 分区 存储在 RAM 中

### **Spark RDD**

- Resilient Distributed Dataset
	- 弹性分布式数据集(RDD)
	- Spark 的核⼼数据结构
- 分布在计算机集群上的一个只读的数据集
	- 利用集群中的持久性数据块得以缓存、复制和分发
	- 可以使⽤ join 和各种 Map and Reduce 转换操作来创建新的 RDD

#### **RDD** 容错

- 一个RDD的lineage记录了它如何从其他稳定存储的数据集 派⽣计算过来的
- 在某些数据丢失情况下,通过lineage可重建 RDD
- 但需要重新计算,因此耗费 CPU

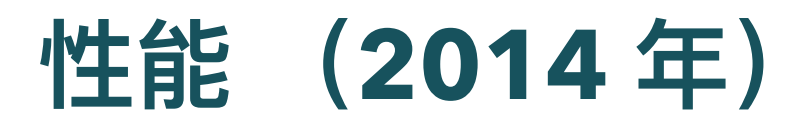

- 对 100 TB 数据 (1 万亿条记录) 进行分类
- 前世界纪录

○ Yahoo!使用 2100 个节点的 Hadoop MapReduce 集群创造的 72 分钟

- Spark
	- 206 个 EC2 节点,23 分钟
	- 所有排序都在磁盘 (HDFS) 上进行, 没有使用 Spark 的内存缓存

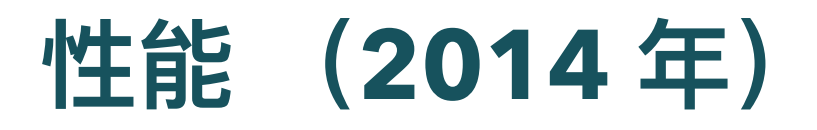

- 1 PB 数据 (10 万亿条记录) 排序
	- 190 台计算机
	- 不到 4 小时

#### • 比较

- 基于 Hadoop MapReduce
- 3,800 台计算机
- 16 小时

### **RDD** 操作

- 两种类型的操作
- Transformations 变换
	- 将 RDD 映射到新 RDD
	- 。 Lazy 操作, 只记录要执行的操作, 并不真正执行
- Action 动作
	- 返回值给主程序
	- 通常是 read-eval-print 循环, 例如 Jupyter
	- 启动真正的计算, 以将值返回到程序或将数据写入外部存储

#### **Transformation**

- map
	- 。 ——映射
- reduce
	- 合并 value
	- 多个 到 1个
- reducebykey
	- 按 Key 合并 Value

#### **Map:** -- 映射

示例(scala)

[https://sparkbyexamples.com/pyspark/pyspark-map](https://sparkbyexamples.com/pyspark/pyspark-map-transformation/)transformation/

```
rdd2=rdd.map(lambda x: (x,1))
```
#### **Reduce**:合并

示例(scala)

[https://sparkbyexamples.com/apache-spark-rdd/spark-rdd-reduce](https://sparkbyexamples.com/apache-spark-rdd/spark-rdd-reduce-function-example/)function-example/

listRdd.reduce(\_ + \_)

# **ReducebyKey**:按**"**键**"**合**"**值**"**

示例(scala)

[https://sparkbyexamples.com/apache-spark-rdd/spark](https://sparkbyexamples.com/apache-spark-rdd/spark-reducebykey-usage-with-examples/)reducebykey-usage-with-examples/

val rdd2=rdd.reduceByKey(\_ + \_)

#### **Action**

- count
	- 计数(返回数据集中元素的数量)
- collect
	- 收集(返回元素本身)
	- o 示例 (Python): [https://sparkbyexamples.com/pyspark/pyspark](https://sparkbyexamples.com/pyspark/pyspark-collect/)collect/
- save
	- 保存(将数据集输出到存储系统)

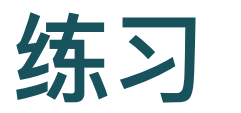

- Spark By Examples
	- <https://sparkbyexamples.com/>
	- <https://github.com/spark-examples>
- Spark RDD Tutorial
	- <https://sparkbyexamples.com/spark-rdd-tutorial/>
- Spark with Python (PySpark) Tutorial For Beginners
	- <https://sparkbyexamples.com/pyspark-tutorial/>
- PySpark RDD Tutorial | Learn with Examples
	- <https://sparkbyexamples.com/pyspark-rdd/>

#### **RDD** 编程 :**Persistence** 控制

- 在多次迭代的工作中, 可能有必要将一些版本的 RDD 存起 来,以减少故障恢复时间
- 用户可以调用 persist, 带上一个 reliable (可靠) 标志, 来 执行此操作

#### 基于 RDD Partition 的并行

- 在每个分区上进行并行计算
- Partition 优化
	- 如果两个数据集将要通过 join 连接到一起,可将它们通过相同的类分 区,对后⾯的 join 有帮助
	- 要 join 的每行的两个数据都在一个分区上
	- join操作在一个分区上可以完成
- 可以编写一个自定义分区程序类来进行分区

links = spark.textFile(…).map(…) .partitionBy(myPartFunc)

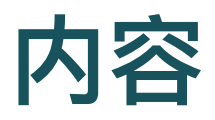

- 图计算模型
- Spark 简介
- 算法实例
- Spark SQL 和 DataFrame
- 编程实例

# **Spark Euler** 计算 **Pi**

- Euler 公式  $\lim_{n\to\infty}\sum_{i=1}^{n} \frac{1}{i^2}$  = n  $\overline{p}$ 1 6  $\pi^2$ 
	- 双核 CPU, 分为两个 partition, 平行

```
n = 1000000ar = np.arange(n)dat = ar.parallelice(ar, 2)sqrs = dat-map(lambda i: 1.0/(i+1)**2)t0 = time.time()x = \text{sgrs}.\text{reduce}(\text{lambda } a, b: a+b)t1 = time.time()print("x=%f"%x)
print("time=%f"%(t1-t0))
```
### 例:**K-means** 聚类

- $k <sup>*</sup>$
- 函数1: 寻找最近的类中心点
	- 输入: 输入点 p;当前 k 个 类的中心点列表 kPoints
	- 输出:KPoints 中和 p 最近的点的 index

```
def closestPoint(p, kPoints):
    bestIndex = 0closest = float("+inf")for i in range (len (kPoints)):
        tempDist = np.sum((p - kPoints[i]) ** 2)if tempDist < closest:
            closest = tempDistbestIndex = ireturn bestIndex
```
### 例:**K-means** 聚类

- 归到 k 类
- 将 data 中的每个点 p 都映射为
	- $\circ$  (j, (p, 1))
	- $\circ$  j = closestPoint(p, kPoints)
	- (p,1)是一个常见的 MapReduce 习惯用法, 请掌握

data.map(lambda p:(closestPoint(p,kPoints),(p,1)))

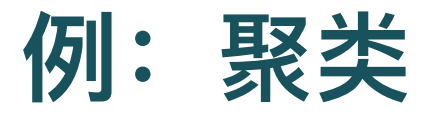

- 求 k 类的中心点
	- 找出属于类 j 的所有的点,取它们坐标的均值
- 输入:  $(j, (p, 1))$
- 求均值
	- ⽤ reduceByKey
	- j 是 Key, x 是 p, y 是 1
	- 得到一个大小为 k 的数组 $(j, (\Sigma \rho, \Sigma 1))$

reduceByKey(lambda  $x, y: (x[0]+y[0], x[1]+y[1]))$ )

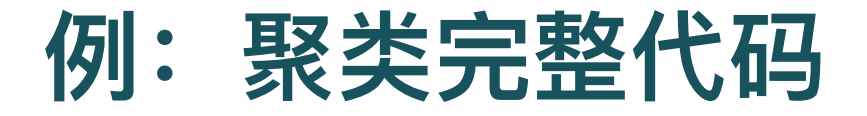

```
tempDist = 1.0while tempDist > convergeDist:
   newPoints = data \setminus.map ( lambda p: (closestPoint (p, kPoints), (p, 1)))
           .reduceByKey(lambda x, y : (x[0] + y[0], x[1] + y[1])))
           .map(lambda x : (x[0], x[1][0]/x[1][1])).collect()tempDist = sum(np.sum((kPoints[i] - y) ** 2)for (i, y) in newPoints)
    for (i, y) in newPoints:
        kPoints[i] = y
```
- $reduceByKey$  得到大小为 k 数组 $(j, (\Sigma p, \Sigma 1))$ 
	- 对每一个类 j,计算  $\frac{\epsilon \nu}{\Sigma 1}$ ,得到属于它的所有点的均值  $\Sigma p$
	- collect 它,作为新的 kPoints
	- 。 注:仅示例,这不是最好的 k-means 算法实现,Spark 机器学习库有 更好的实现

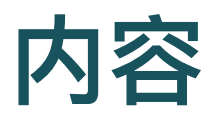

- 图计算模型
- Spark 简介
- 算法实例
- Spark SQL 和 DataFrame
- 编程实例

#### **Spark SQL**

- 对结构化数据,能够执⾏ SQL 命令
- Spark SQL 包括优化器,列存储和代码⽣成,可快速回答查 询
- 可扩展到数千个工作节点

#### **例: Spark SQL 文件输入**

- 数据文件
	- 例:建筑温度

Date, Time, desired temp, actual temp, buildingID 3/23/2016, 11:45, 67, 54, headquarters 3/23/2016, 11:51, 67, 77, lab1 3/23/2016, 11:20, 67, 33, coldroom

# 例:**Spark SQL** ⽂件输⼊

- Spark SQL 文件读入
	- 将文件加载到 Spark 中, 通过 textFile 应用于 Spark 上下文对象, 创 建⽂本⽂件 RDD
	- 过滤掉标题行, 将其余行映射到类型化的元组, 将文本文件 RDD 转换 为元组 RDD

```
from pyspark.sql.types import *
hvacText = sc.text File("/pathto/file/hvac.csv")
hvac = hvacText.map(lambda s: s.split(",")) \
               .filter(lambda s: s[0] != "Date") \
               .map(lambda s:(str(s[0]), str(s[1]),int(s[2]), int(s[3]), str(s[4]), )sqlCtx = SQLContext(sc)hvacSchema = StructType([StructField("date", StringType(), False),
                   StructField("time", StringType(), False),
                   StructField ("targettemp", IntegerType (), False),
                   StructField ("actualtemp", IntegerType (), False),
                   StructField("buildingID", StringType(), False)])
hvacDF = sq1Ctx. createDataFrame(hvac, hvacSchema)
```
# 例:**Spark SQL**

- 使用 sql()方法执行 SQL 命令
- 结果返回为 DataFrame

x = sqlCtx.sql('SELECT buildingID from hvac')

### 例:**Spark SQL**

- 魔术运算符 %% sql\_show
	- o Jupyter 和 IPython 魔术运算符定义语言小型扩展
	- 能以自然方式输入 SQL 命令,结果打印为表格

```
%%sql_show
SELECT buildingID,
      (targettemp - actualtemp) AS temp_diff,
      date FROM hvac
WHERE date = "3/23/2016"
```

```
+-------------+----------+--------+
| buildingID | temp_diff | date |
+------------+----------+-------+
| headquarters | 13|3/23/2016|
        lab1 -10|3/23/2016|
| coldroom| 34|3/23/2016|
+------------+----------+--------+
```
#### **Dataframe**

- 针对结构化数据的一种数据抽象 API
- 例: 按年龄统计人数

countsByAge=df.groupBy("age").count() countsByAge.show()

以 JSON 格式将结果保存到 S3

countsByAge.write.format("json").save("s3a://…")

#### **DataFrame** 示例:⽂本搜索

● 创建一个只有一个名为"line"的列的 DataFrame

textFile=sc.textFile("hdfs:// …") df=textFile.map(lambda r: Row(r)).toDF(["line"])

#### 计数所有错误

err=df.filter(col("line").like("%ERROR%")) err.count()

#### **DataFrame** 示例

计数提及 MySQL 的错误

err.filter(col("line").like("%MySQL%")).count()

以字符串数组的形式获取 MySQL 错误

err.filter(col("line") .like("%MySQL%")).collect()

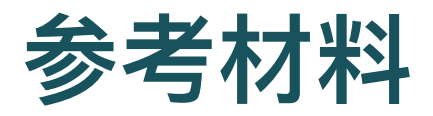

- Spark DataFrame & Dataset Tutorial
	- <https://sparkbyexamples.com/spark-dataframe-tutorial/>
- Spark SQL tutorial
	- [https://sparkbyexamples.com](https://sparkbyexamples.com/)

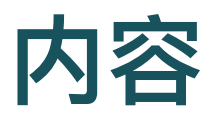

- 图计算模型
- Spark 简介
- 算法实例
- Spark SQL 和 DataFrame
- 编程实例

# 例: 网站用户访问计数

- 需求
	- 统计特定⽤户列表中的⽤户访问Wikipedia的总数
- 流程
	- 加载 Wikipedia 访问日志
	- 把每一行, 转换为数组: 用户, 访问次数
	- 。 过滤出需要查找的用户的数据
	- 汇总每一个用户的访问记录, 计算总数

#### 加载数据

● 从 S3 加载一小部分 Wikipedia 访问日志 (从 2008 年到 2010 年)

```
rawdata = sc.textFile("s3://support.
     elasticmapreduce/bigdatademo/sample/wiki")
rawdata.count()
rawdata.getNumPartitions()
```
● 将 RDD 重新划分为 10 段, 以便后面更好地利用 Spark 的 并行性

rawdata = rawdata.repartition( $10$ )

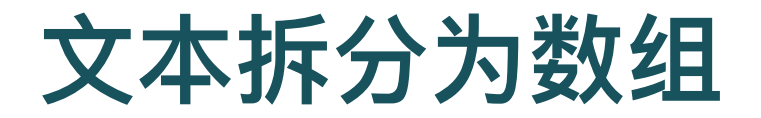

• 通过分割空白字符将每行转换为一个数组

```
def parseline(line):
```
return np.array([x for x in line.split(' ')])

data = rawdata.map(parseline)

#### 过滤

过滤函数:检查row[1]是否在 namelist 中

```
def filter_fun(row, titles):
    for title in titles:
        if row[1].find(title) > -1:
            return True
    else:
        return False
```
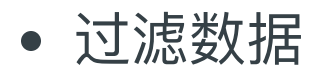

fd=data.filter(lambda p:filter\_fun(p,namelist))

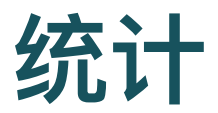

• 返回人名

```
def mapname (row, names):
    for name in names:
        if row[1]. find (name) > -1:
             return name
    else:
        return 'huh?'
```
计数

- Map: 用 (name, count) 对替换每一行
- o Reduce by name: 加 count

```
rd=fd.map(lambda row:(
        mapname(row,namelist),int(row[2])))
     .reduceByKey(lambda v1, v2: v1+v2)
```
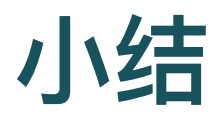

- 图计算模型
- Spark 简介
- 算法实例
- Spark SQL 和 DataFrame
- 编程实例

#### 练习**1**:**Spark**安装

- Windows安装
	- <https://sparkbyexamples.com/spark/apache-spark-installation-on-windows/>
	- [https://bigdata-madesimple.com/guide-to-install-spark-and-use-pyspark](https://bigdata-madesimple.com/guide-to-install-spark-and-use-pyspark-from-jupyter-in-windows/)from-jupyter-in-windows/
	- <https://blog.csdn.net/SunChao3555/article/details/84202769>
- Linux
	- <https://sparkbyexamples.com/spark/spark-installation-on-linux-ubuntu/>  $\circ$
	- [https://blog.csdn.net/weixin\\_42902669/article/details/103055046](https://blog.csdn.net/weixin_42902669/article/details/103055046)  $\circ$
	- <https://cloud.tencent.com/developer/article/1614367>
	- <https://blog.csdn.net/hecongqing/article/details/102938435>

#### 练习**1**:**Spark**官⽹熟悉

- 快速开始
- <http://spark.apache.org/docs/latest/quick-start.html>
- Scala, Java, Python

#### 练习2: 在线编程环境

- 如果不安装的话,尝试在线编程环境
	- 熟悉就可。可选
- 斯坦福CS246 大数据课程
	- Colab 0: Spark 编程环境入门
	- [https://colab.research.google.com/drive/1gc6u6hItUKY9uJt6GXHa](https://colab.research.google.com/drive/1gc6u6hItUKY9uJt6GXHaneSYCMaGcxp1) neSYCMaGcxp1
	- o SQL

#### 练习3: Spark 编程入门

- Python 编程
- <https://github.com/piotrszul/spark-tutorial>

### **3.1** ⽂本单词计数

- 0.1\_Welcome.ipynb
- prince\_by\_machiavelli.txt 小王子
- RDD, DF, Word count

#### **3.2 RDD**基础练习

- 1.1\_RDD-Basics.ipynb
- 字符串RDD
- saveAsTextFile, flatmap, filter number, map, reduce

### **3.3** ⽓温序列数据

- 1.2\_RDD\_Data-Processing.ipynb\*
- csv文件读入 (namedtuple)
- 基本统计
- 每年的数据量统计
- 年平均气温序列

#### **3.4** ⽂本关键字提取

- 1.3\_RDD\_Text-Processing.ipynb\*
- 孙子兵法每一章代表字提取 (TD-IDF)
- title, heading提取

#### **3.5 DataFrame**基础练习

- 2.1\_StructuredData-Introduction.ipynb
- 示例数据 row
- DataFrame, Schema
- filter, sort, col, select, groupby, join
- limit, toPandas
- write.csv